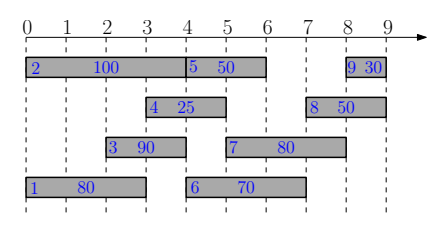

- Sort jobs according to non-decreasing order of finish times
- *opt*[*i*]: optimal value for instance only containing jobs  $\{1, 2, \dots, i\}$

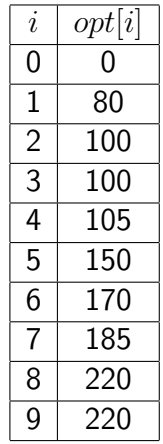

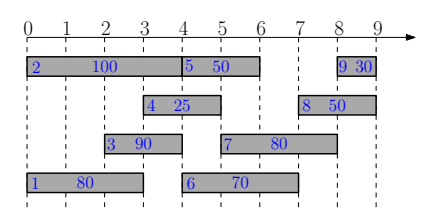

- **•** Focus on instance  $\{1, 2, 3, \cdots, i\},\$
- *opt*[*i*]: optimal value for the instance

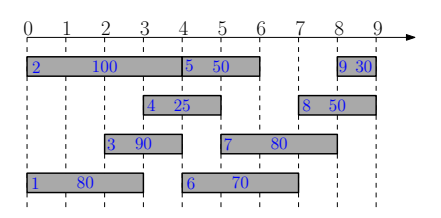

- **•** Focus on instance *{*1*,* 2*,* 3*, ··· , i}*,
- *opt*[*i*]: optimal value for the instance
- assume we have computed  $opt[0], opt[1], \cdots, opt[i-1]$

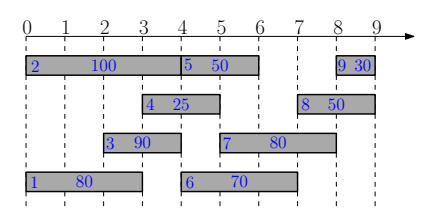

- **•** Focus on instance  $\{1, 2, 3, \cdots, i\},\$
- *opt*[*i*]: optimal value for the instance
- assume we have computed  $opt[0], opt[1], \cdots, opt[i-1]$

Q: The value of optimal solution that does not contain *i*?

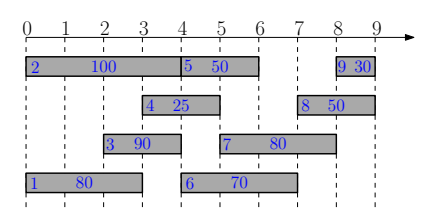

- **•** Focus on instance *{*1*,* 2*,* 3*, ··· , i}*,
- *opt*[*i*]: optimal value for the instance
- assume we have computed  $opt[0], opt[1], \cdots, opt[i-1]$

Q: The value of optimal solution that does not contain *i*?

$$
\mathsf{A:}~~opt[i-1]
$$

<span id="page-5-0"></span>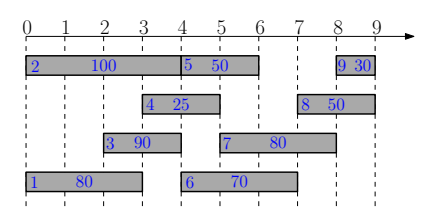

- **•** Focus on instance *{*1*,* 2*,* 3*, ··· , i}*,
- *opt*[*i*]: optimal value for the instance
- assume we have computed  $opt[0], opt[1], \cdots, opt[i-1]$

Q: The value of optimal solution that does not contain *i*?

A:  $opt[i - 1]$ 

#### Q: The value of optimal solution that contains job *i*?

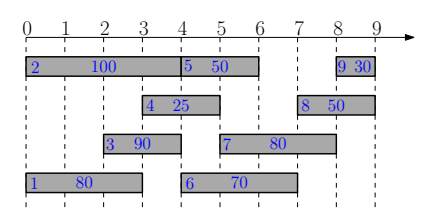

- **•** Focus on instance  $\{1, 2, 3, \cdots, i\},\$
- *opt*[*i*]: optimal value for the instance
- assume we have computed  $opt[0], opt[1], \cdots, opt[i-1]$

 $\sigma/\sigma$ 

Q: The value of optimal solution that does not contain *i*?

A:  $opt[i - 1]$ 

#### Q: The value of optimal solution that contains job *i*?

A:  $v_i + opt[p_i]$ ,  $p_i =$  the largest *j* such that  $f_i \leq s_i$ 

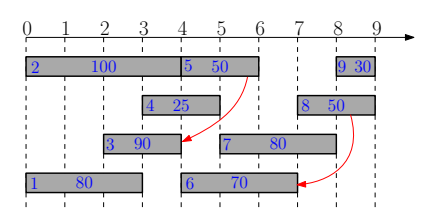

- **•** Focus on instance  $\{1, 2, 3, \cdots, i\},\$
- *opt*[*i*]: optimal value for the instance
- assume we have computed  $opt[0], opt[1], \cdots, opt[i-1]$

 $\sigma/\sigma$ 

Q: The value of optimal solution that does not contain *i*?

A:  $opt[i - 1]$ 

#### Q: The value of optimal solution that contains job *i*?

A:  $v_i + opt[p_i]$ ,  $p_i =$  the largest *j* such that  $f_i \leq s_i$ 

Q: The value of optimal solution that does not contain *i*?

$$
\mathbf{A:} \quad opt[i-1]
$$

Q: The value of optimal solution that contains job *i*?

A:  $v_i + opt[p_i]$ ,  $p_i =$  the largest *j* such that  $f_j \leq s_i$ 

Q: The value of optimal solution that does not contain *i*?

$$
\mathbf{A:} \quad opt[i-1]
$$

Q: The value of optimal solution that contains job *i*?

**A:** 
$$
v_i + opt[p_i]
$$
,  $p_i$  = the largest *j* such that  $f_j \leq s_i$ 

$$
opt[i] = \max\{opt[i-1], v_i + opt[p_i]\}
$$

$$
opt[i] = \max\{opt[i-1], v_i + opt[p_i]\}
$$

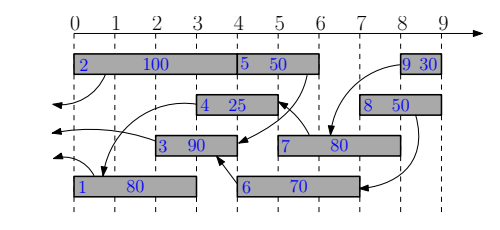

$$
\bullet \;\mathit{opt}[0] = 0
$$

- $\bullet$  *opt*[1] = max $\{opt[0], 80 + opt[0]\} = 80$
- $\bullet$  *opt*[2]  $=$
- $\bullet$  *opt*[3]  $=$
- $\bullet$  *opt*[4] =
- $\bullet$  *opt*[5]  $=$

$$
opt[i] = \max\{opt[i-1], v_i + opt[p_i]\}
$$

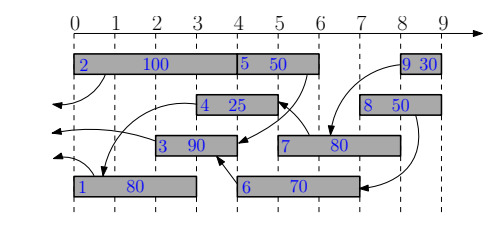

$$
\bullet \;\mathit{opt}[0] = 0
$$

- $\bullet$  *opt*[1] = max $\{opt[0], 80 + opt[0]\} = 80$
- $\bullet$  *opt*[2]  $=$
- $\bullet$  *opt*[3]  $=$
- $\bullet$  *opt*[4] =
- $\bullet$  *opt*[5]  $=$

$$
opt[i] = \max\{opt[i-1], v_i + opt[p_i]\}
$$

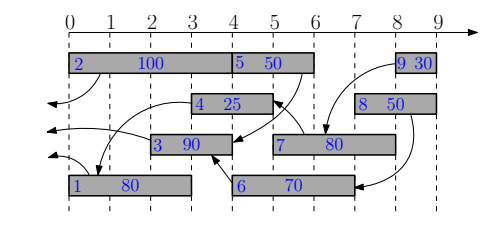

$$
\bullet \;\mathit{opt}[0] = 0
$$

- $\bullet$  *opt*[1] = max $\{opt[0], 80 + opt[0]\} = 80$
- $\bullet$  *opt*[2] = max{*opt*[1]*,* 100 + *opt*[0]}
- $\bullet$  *opt*[3]  $=$
- $\bullet$  *opt*[4]  $=$
- $\bullet$  *opt*[5]  $=$

$$
opt[i] = \max\{opt[i-1], v_i + opt[p_i]\}
$$

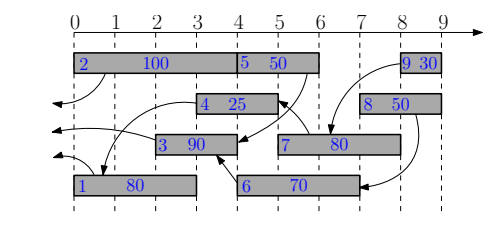

$$
\bullet \;\mathit{opt}[0] = 0
$$

- $\bullet$  *opt*[1] = max $\{opt[0], 80 + opt[0]\} = 80$
- $\bullet$  *opt*[2] = max{*opt*[1]*,* 100 + *opt*[0]} = 100
- $\bullet$  *opt*[3]  $=$
- $\bullet$  *opt*[4] =
- $\bullet$  *opt*[5]  $=$

$$
opt[i] = \max\{opt[i-1], v_i + opt[p_i]\}
$$

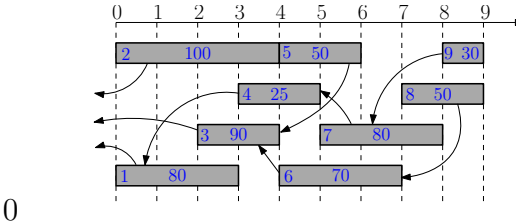

- $opt[0] = 0$
- $\bullet$  *opt*[1] = max $\{opt[0], 80 + opt[0]\} = 80$
- $\bullet$  *opt*[2] = max $\{opt[1], 100 + opt[0]\} = 100$
- $\bullet$  *opt*[3] = max{*opt*[2]*,* 90 + *opt*[0]}
- $\bullet$  *opt*[4]  $=$
- $\bullet$  *opt*[5]  $=$

$$
opt[i] = \max\{opt[i-1], v_i + opt[p_i]\}
$$

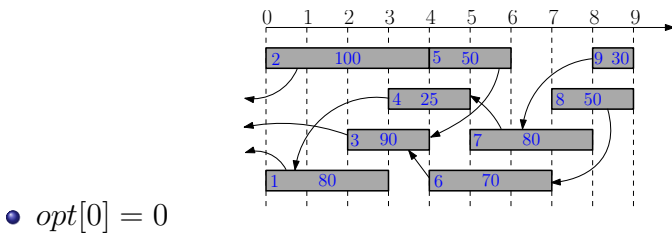

- $\bullet$  *opt*[1] = max $\{opt[0], 80 + opt[0]\} = 80$
- $\bullet$  *opt*[2] = max $\{opt[1], 100 + opt[0]\} = 100$
- $\bullet$  *opt*[3] = max $\{opt[2], 90 + opt[0]\} = 100$
- $\bullet$  *opt*[4]  $=$
- $\bullet$  *opt*[5]  $=$

$$
opt[i] = \max\{opt[i-1], v_i + opt[p_i]\}
$$

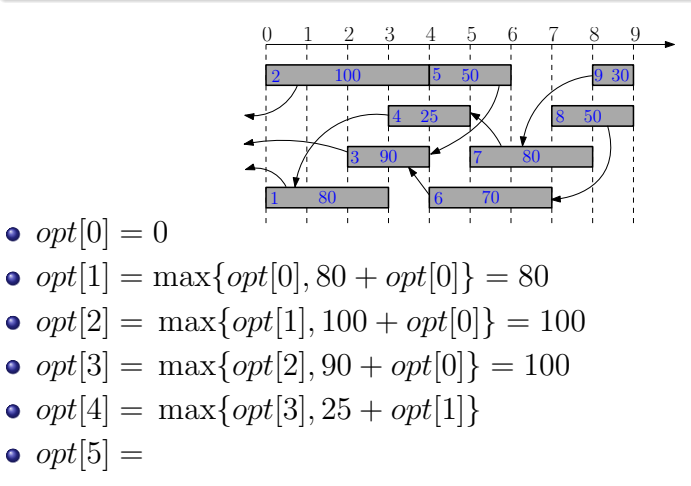

$$
opt[i] = \max\{opt[i-1], v_i + opt[p_i]\}
$$

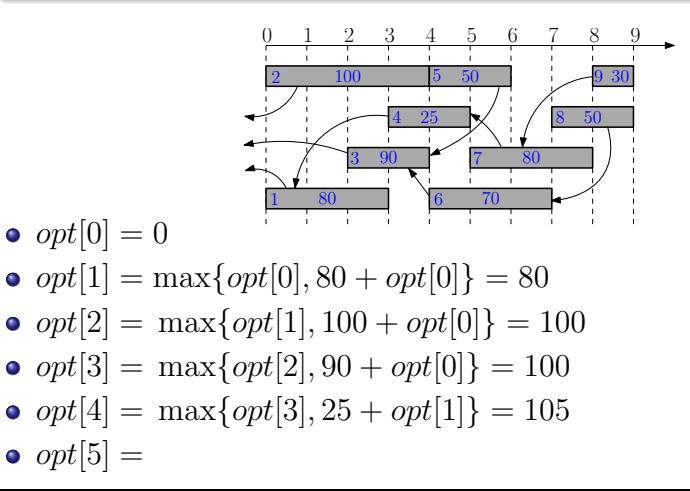

#### Recursion for *opt*[*i*]:

$$
opt[i] = \max\{opt[i-1], v_i + opt[p_i]\}
$$

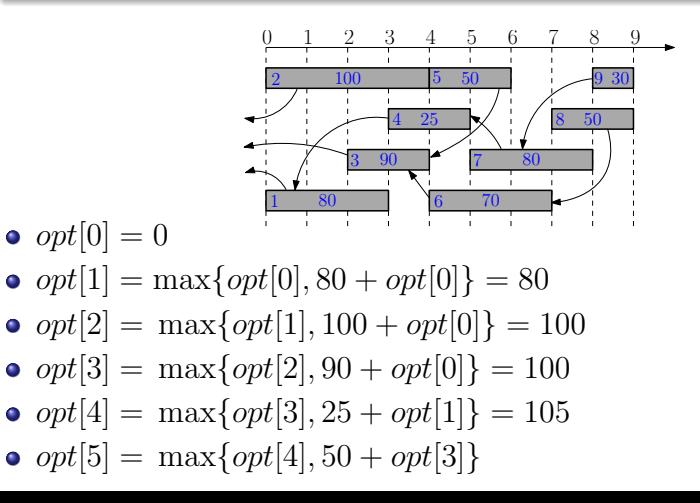

11/80

#### Recursion for *opt*[*i*]:

$$
opt[i] = \max\{opt[i-1], v_i + opt[p_i]\}
$$

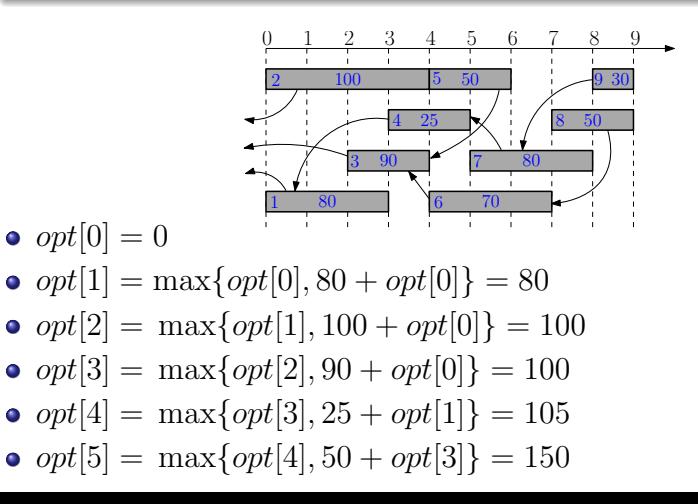

11/80

$$
opt[i] = \max\{opt[i-1], v_i + opt[p_i]\}
$$

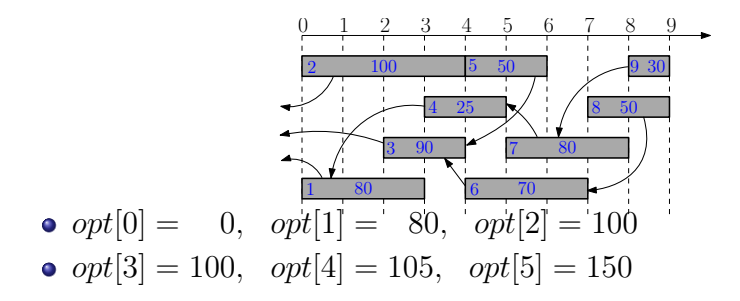

#### Recursion for *opt*[*i*]:

$$
opt[i] = \max\{opt[i-1], v_i + opt[p_i]\}
$$

12/80

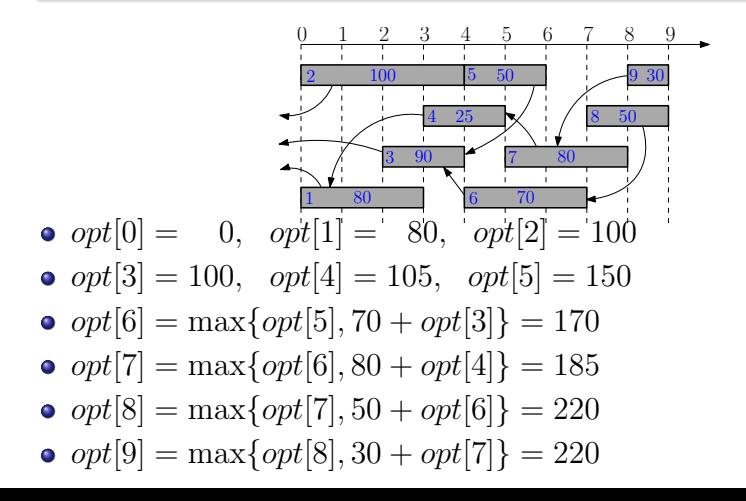

- 1: sort jobs by non-decreasing order of finishing times
- 2: compute  $p_1, p_2, \cdots, p_n$
- 3:  $opt[0] \leftarrow 0$
- 4: **for**  $i \leftarrow 1$  to *n* **do**<br>5:  $\qquad \qquad \text{opt}[i] \leftarrow \max\{$
- $opt[i] \leftarrow \max\{opt[i-1], v_i + opt[p_i]\}$
- 1: sort jobs by non-decreasing order of finishing times
- 2: compute  $p_1, p_2, \cdots, p_n$
- 3:  $opt[0] \leftarrow 0$
- 4: for  $i \leftarrow 1$  to *n* do
- 5:  $\qquad \text{opt}[i] \leftarrow \max\{\text{opt}[i-1], v_i + \text{opt}[p_i]\}$
- Running time sorting:  $O(n \lg n)$
- Running time for computing  $p: O(n \lg n)$  via binary search
- Running time for computing *opt*[*n*]: *O*(*n*) $\bullet$

## How Can We Recover the Optimum Schedule?

1: sort jobs by non-decreasing order of finishing times 2: compute  $p_1, p_2, \cdots, p_n$ 3:  $opt[0] \leftarrow 0$ 4: **for**  $i \leftarrow 1$  to *n* **do**<br>5: **if** ont $[i - 1] >$ 5: **if**  $opt[i-1] \ge v_i + opt[p_i]$  then<br>6:  $opt[i] \leftarrow opt[i-1]$  $opt[i] \leftarrow opt[i-1]$ 7: 8: else 9:  $opt[i] \leftarrow v_i + opt[p_i]$ 10:

## How Can We Recover the Optimum Schedule?

1: sort jobs by non-decreasing order of finishing times 2: compute  $p_1, p_2, \cdots, p_n$ 3:  $opt[0] \leftarrow 0$ 4: **for**  $i \leftarrow 1$  to *n* **do**<br>5: **if** ont $[i - 1] >$ 5: **if**  $opt[i-1] \ge v_i + opt[p_i]$  then<br>6:  $opt[i] \leftarrow opt[i-1]$ 6:  $opt[i] \leftarrow opt[i-1]$ <br>7:  $bl[i] \leftarrow N$ 7:  $b[i] \leftarrow N$ <br>8: **else** 8: else 9:  $opt[i] \leftarrow v_i + opt[p_i]$ 10:  $b[i] \leftarrow Y$ 

## How Can We Recover the Optimum Schedule?

1: sort jobs by non-decreasing order of finishing times 2: compute  $p_1, p_2, \cdots, p_n$ 3:  $opt[0] \leftarrow 0$ 4: **for**  $i \leftarrow 1$  to *n* **do**<br>5: **if** ont $[i - 1] >$ 5: **if**  $opt[i-1] \ge v_i + opt[p_i]$  then<br>6:  $opt[i] \leftarrow opt[i-1]$ 6:  $opt[i] \leftarrow opt[i-1]$ <br>7:  $bli \leftarrow N$ 7:  $b[i] \leftarrow N$ <br>8: **else** 8: else 9:  $opt[i] \leftarrow v_i + opt[p_i]$ <br>10:  $bli \leftarrow Y$  $b[i] \leftarrow Y$ 

1: 
$$
i \leftarrow n, S \leftarrow \emptyset
$$
\n2: while  $i \neq 0$  do\n3: If  $b[i] = \mathsf{N}$  then\n4:  $i \leftarrow i - 1$ \n5: else\n6:  $S \leftarrow S \cup \{i\}$ \n7:  $i \leftarrow p_i$ \n8: return  $S$ 

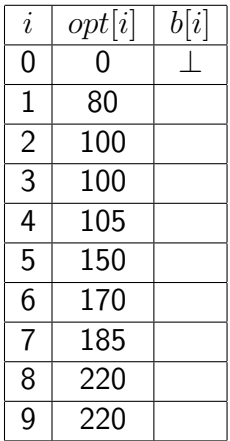

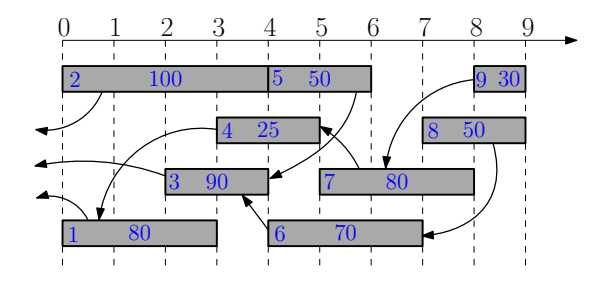

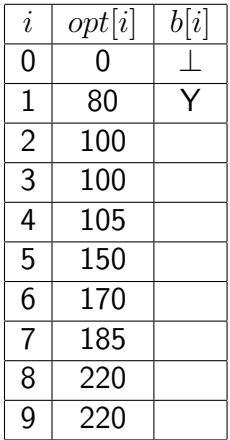

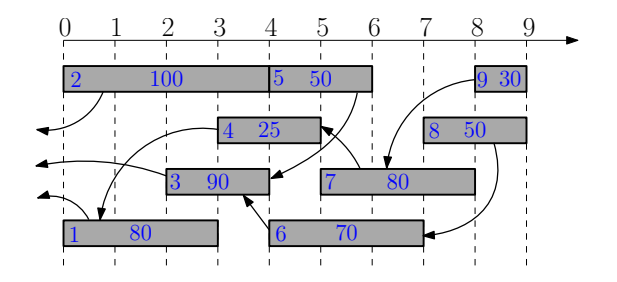

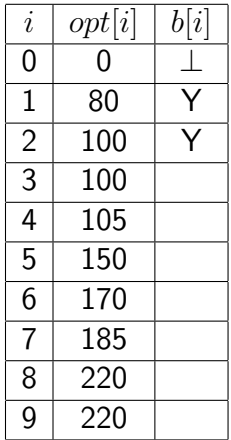

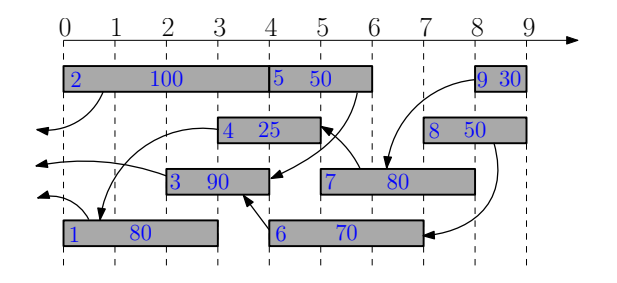

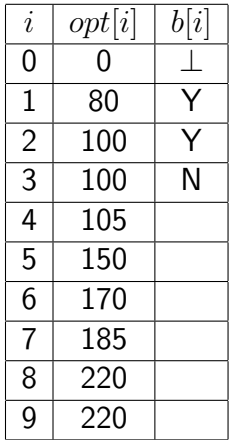

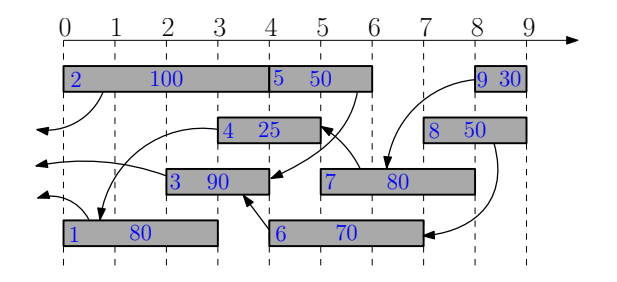

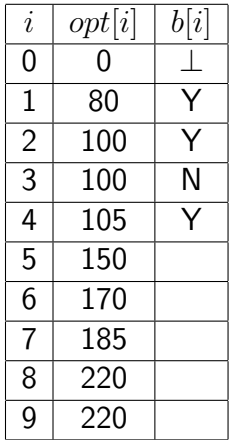

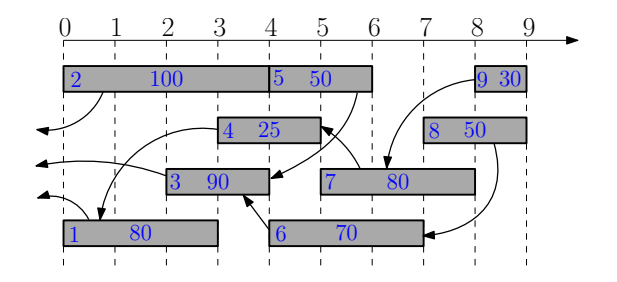

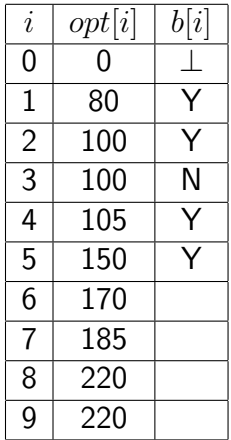

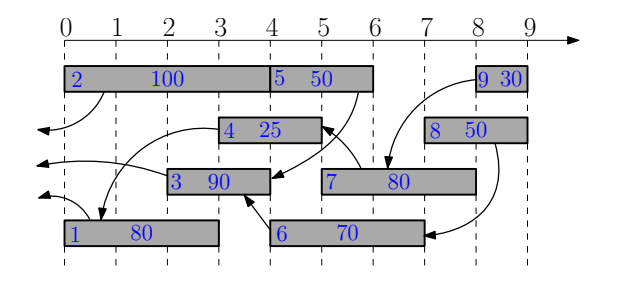

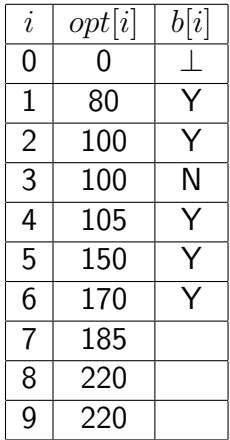

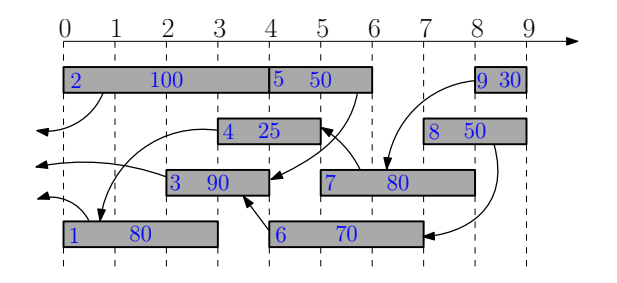

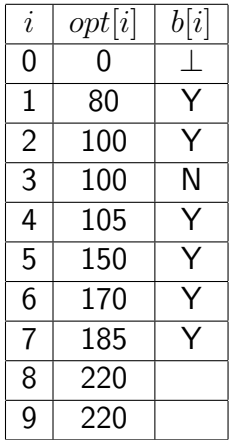

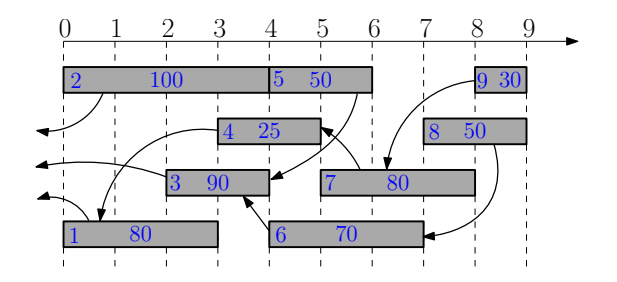

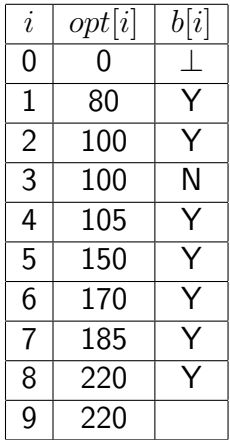

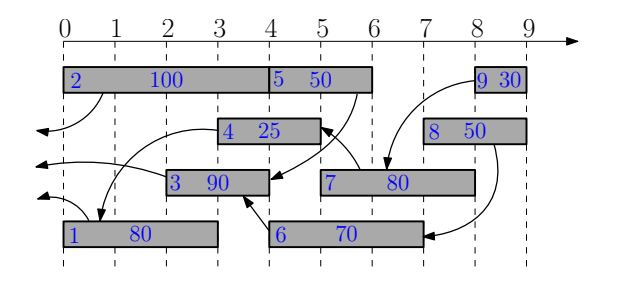

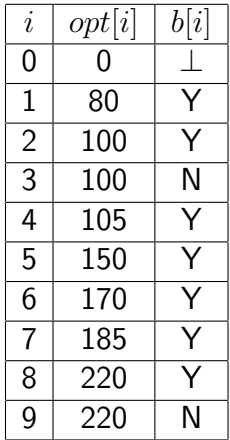

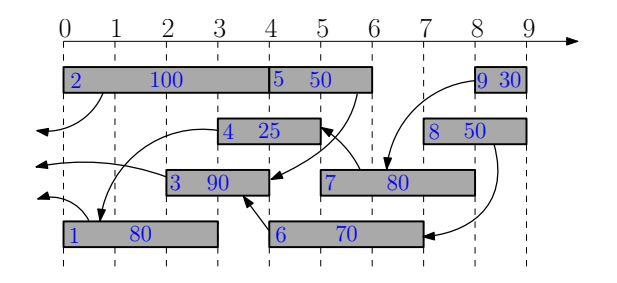

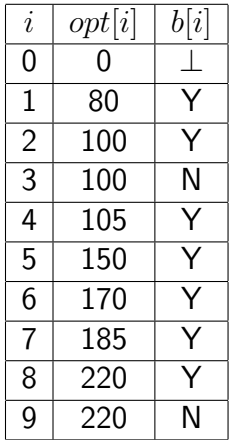

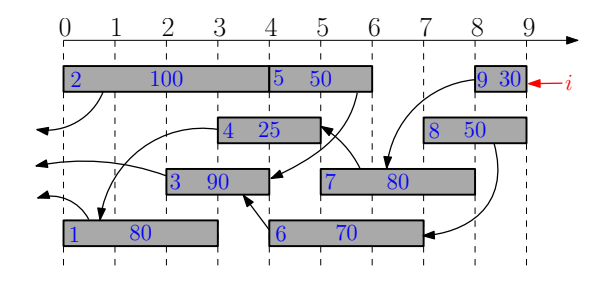

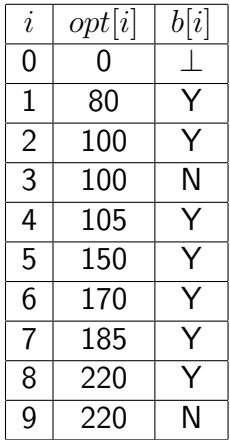

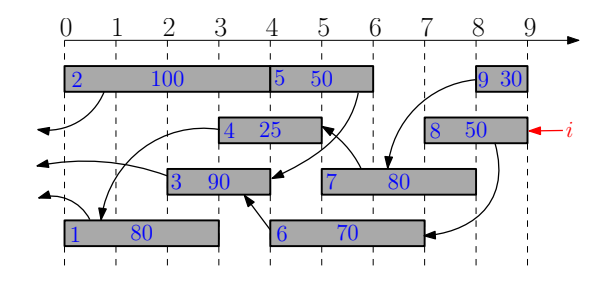

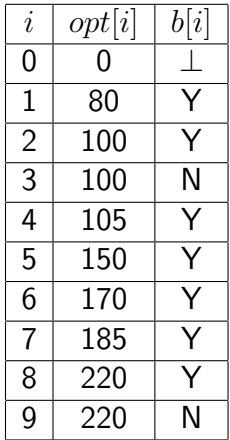

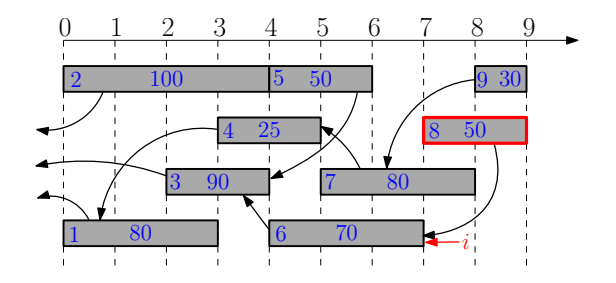

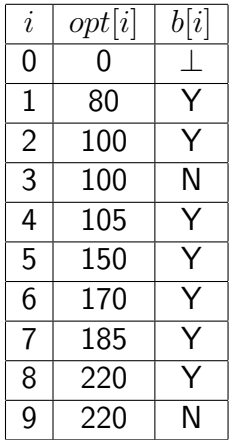

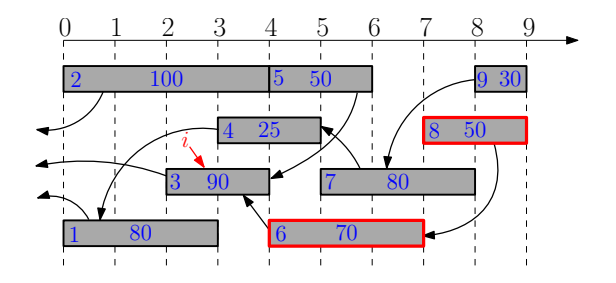

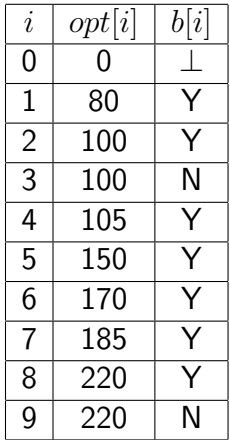

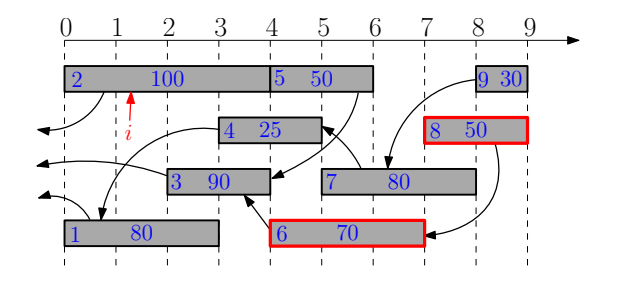

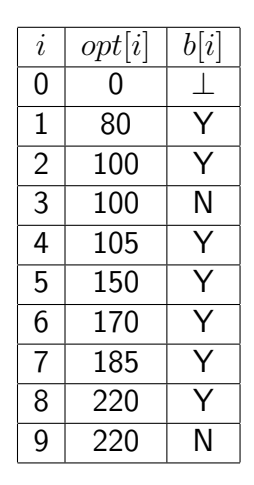

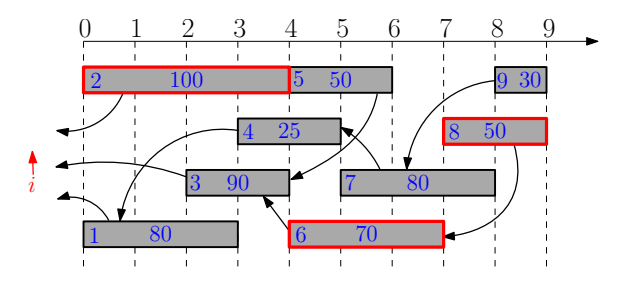

- Break up a problem into many overlapping sub-problems
- Build solutions for larger and larger sub-problems  $\bullet$
- Use a table to store solutions for sub-problems for reuse

## **Outline**

#### **[Weighted Interval Scheduling](#page-5-0)**

- <sup>2</sup> [Subset Sum Problem](#page--1-0)
- <sup>3</sup> [Knapsack Problem](#page--1-0)
- **[Longest Common Subsequence](#page--1-0) • [Longest Common Subsequence in Linear Space](#page--1-0)**
- <sup>5</sup> [Shortest Paths in Directed Acyclic Graphs](#page--1-0)
- **[Matrix Chain Multiplication](#page--1-0)**
- **[Optimum Binary Search Tree](#page--1-0)**
- **[Summary](#page--1-0)**

**Input:** an integer bound  $W > 0$ 

a set of *n* items, each with an integer weight  $w_i > 0$ 

Output: a subset *S* of items that

$$
\text{maximizes } \sum_{i \in S} w_i \qquad \text{s.t.} \sum_{i \in S} w_i \leq W.
$$

**Input:** an integer bound  $W > 0$ 

a set of *n* items, each with an integer weight  $w_i > 0$ Output: a subset *S* of items that

$$
\text{maximizes } \sum_{i \in S} w_i \qquad \text{s.t.} \sum_{i \in S} w_i \leq W.
$$

Motivation: you have budget *W*, and want to buy a subset of items, so as to spend as much money as possible.

**Input:** an integer bound  $W > 0$ 

a set of *n* items, each with an integer weight  $w_i > 0$ 

Output: a subset *S* of items that

$$
\text{maximizes } \sum_{i \in S} w_i \qquad \text{s.t.} \sum_{i \in S} w_i \leq W.
$$

Motivation: you have budget *W*, and want to buy a subset of items, so as to spend as much money as possible.

#### Example:

• 
$$
W = 35, n = 5, w = (14, 9, 17, 10, 13)
$$

**Input:** an integer bound  $W > 0$ 

a set of *n* items, each with an integer weight  $w_i > 0$ 

Output: a subset *S* of items that

$$
\text{maximizes } \sum_{i \in S} w_i \qquad \text{s.t.} \sum_{i \in S} w_i \leq W.
$$

Motivation: you have budget *W*, and want to buy a subset of items, so as to spend as much money as possible.

#### Example:

- $W = 35, n = 5, w = (14, 9, 17, 10, 13)$
- Optimum:  $S = \{1, 2, 4\}$  and  $14 + 9 + 10 = 33$

#### Candidate Algorithm:

- Sort according to non-increasing order of weights
- Select items in the order as long as the total weight remains below *W*

#### Candidate Algorithm:

- Sort according to non-increasing order of weights
- Select items in the order as long as the total weight remains below *W*

Q: Does candidate algorithm always produce optimal solutions?

#### Candidate Algorithm:

- Sort according to non-increasing order of weights
- Select items in the order as long as the total weight remains below *W*

Q: Does candidate algorithm always produce optimal solutions?

**A:** No. 
$$
W = 100, n = 3, w = (51, 50, 50)
$$
.

#### Candidate Algorithm:

- Sort according to non-increasing order of weights
- Select items in the order as long as the total weight remains below *W*

Q: Does candidate algorithm always produce optimal solutions?

**A:** No. 
$$
W = 100, n = 3, w = (51, 50, 50)
$$
.

Q: What if we change "non-increasing" to "non-decreasing"?

#### Candidate Algorithm:

- Sort according to non-increasing order of weights
- Select items in the order as long as the total weight remains below *W*

Q: Does candidate algorithm always produce optimal solutions?

**A:** No. 
$$
W = 100, n = 3, w = (51, 50, 50)
$$
.

Q: What if we change "non-increasing" to "non-decreasing"?

**A:** No. 
$$
W = 100, n = 3, w = (1, 50, 50)
$$

- Consider the instance:  $i, W', (w_1, w_2, \cdots, w_i)$ ;
- $opt[i, W']$ : the optimum value of the instance

Q: The value of the optimum solution that does not contain *i*?

- Consider the instance:  $i, W', (w_1, w_2, \cdots, w_i)$ ;
- $opt[i, W']$ : the optimum value of the instance

Q: The value of the optimum solution that does not contain *i*?

A:  $opt[i-1, W']$ 

- Consider the instance:  $i, W', (w_1, w_2, \cdots, w_i)$ ;
- $opt[i, W']$ : the optimum value of the instance

Q: The value of the optimum solution that does not contain *i*?

A:  $opt[i-1, W']$ 

#### Q: The value of the optimum solution that contains *i*?

- Consider the instance:  $i, W', (w_1, w_2, \cdots, w_i)$ ;
- $opt[i, W']$ : the optimum value of the instance

Q: The value of the optimum solution that does not contain *i*?

A:  $opt[i-1, W']$ 

Q: The value of the optimum solution that contains *i*?

A:  $opt[i-1, W'-w_i]+w_i$ 

- Consider the instance:  $i, W', (w_1, w_2, \cdots, w_i)$ ;
- $opt[i, W']$ : the optimum value of the instance

$$
opt[i, W'] = \begin{cases} \n & i = 0 \\ \n & i > 0, w_i > W' \\ \n & i > 0, w_i \le W' \n\end{cases}
$$

- Consider the instance:  $i, W', (w_1, w_2, \cdots, w_i)$ ;
- $opt[i, W']$ : the optimum value of the instance

$$
opt[i, W'] = \begin{cases} 0 & i = 0 \\ & i > 0, w_i > W' \\ & i > 0, w_i \le W' \end{cases}
$$

- Consider the instance:  $i, W', (w_1, w_2, \cdots, w_i)$ ;
- $opt[i, W']$ : the optimum value of the instance

$$
opt[i, W'] = \begin{cases} 0 & i = 0 \\ opt[i - 1, W'] & i > 0, w_i > W' \\ & i > 0, w_i \le W' \end{cases}
$$

Consider the instance:  $i, W', (w_1, w_2, \cdots, w_i)$ ;

 $opt[i, W']$ : the optimum value of the instance

$$
opt[i, W'] = \begin{cases} 0 & i = 0\\ opt[i - 1, W'] & i > 0, w_i > W'\\ max \begin{cases} opt[i - 1, W'] & i > 0, w_i \le W'\\ opt[i - 1, W' - w_i] + w_i \end{cases} & i > 0, w_i \le W'\end{cases}
$$